### **Ps\_Conta19SII - Tratamiento Paks**

El proceso de tratamiento de Pak consiste en el agrupamiento de artículos que denominaremos componentes y que conforman una unidad de venta. El articulo definido como Pak operará exclusivamente como descriptivo , teniendo únicamente la marca de [x]Pak y contendrá los valores económicos de todo el Pak Los artículos componentes serán artículos corrientes que podrán operar también independientemente, pero que en este caso no se aplicarán los valores económicos pero si se generarán los movimientos de almacén y SerLot , si es su caso

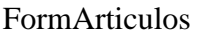

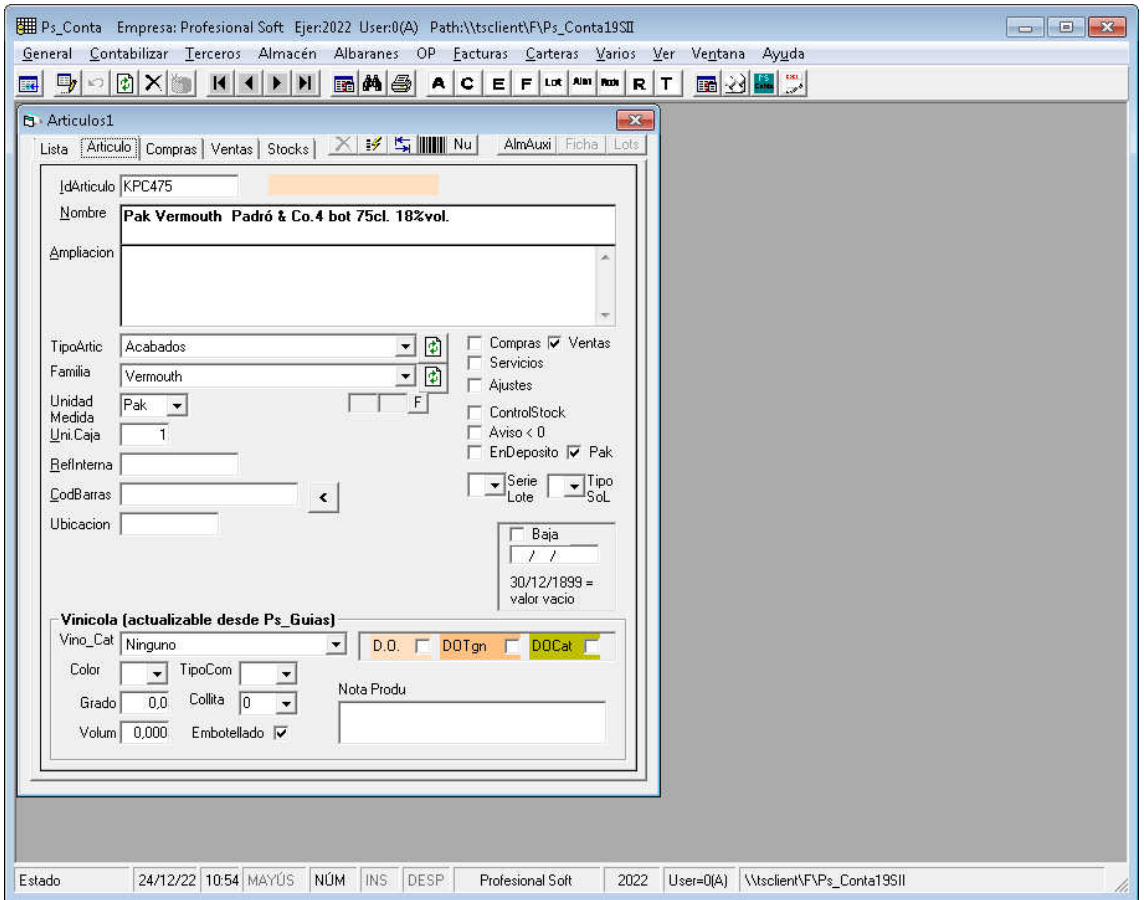

El articulo Pak lo definiremos marcando el chec [x] Pak , dejando todos los demás desmarcados.

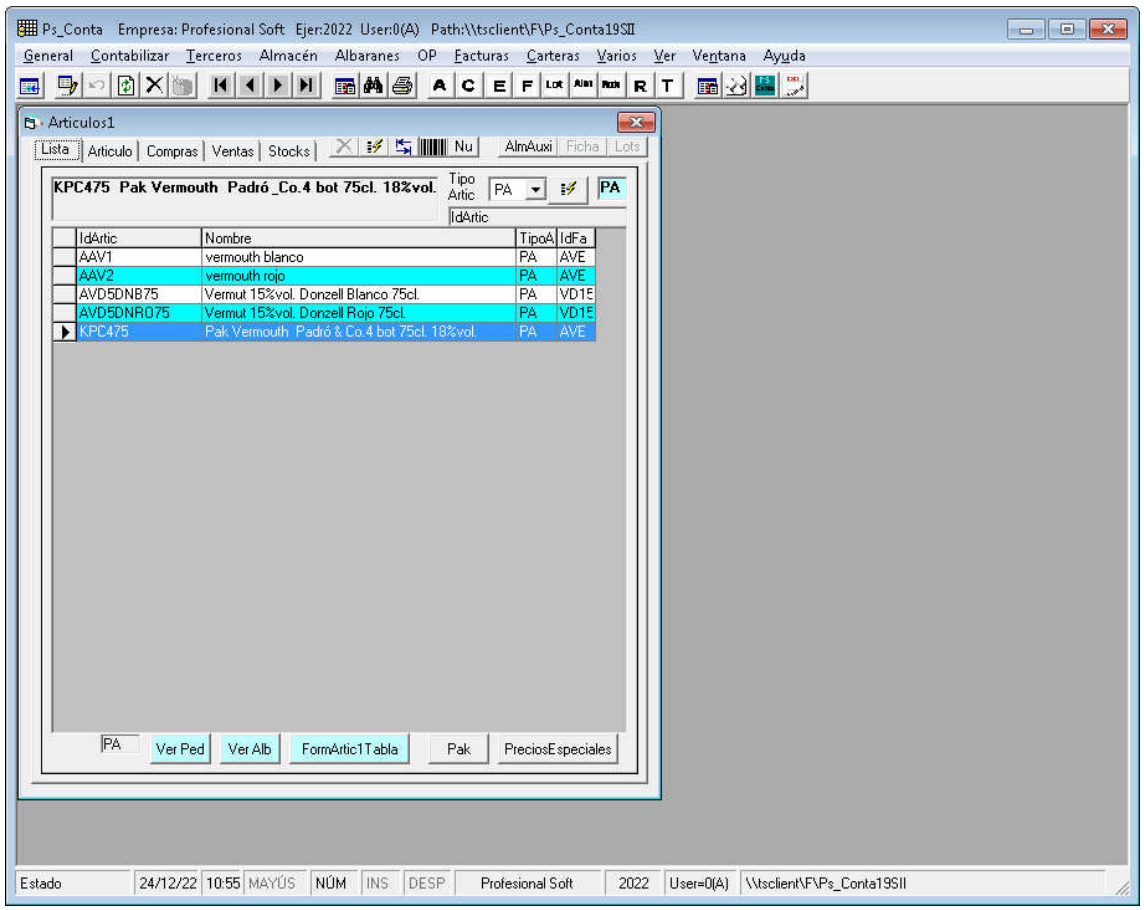

Una vez marcado el articulo Pak pulsaremos el botón [Pak] para ir al form ArticPak para dar de alta los componentes

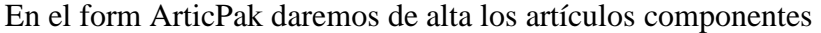

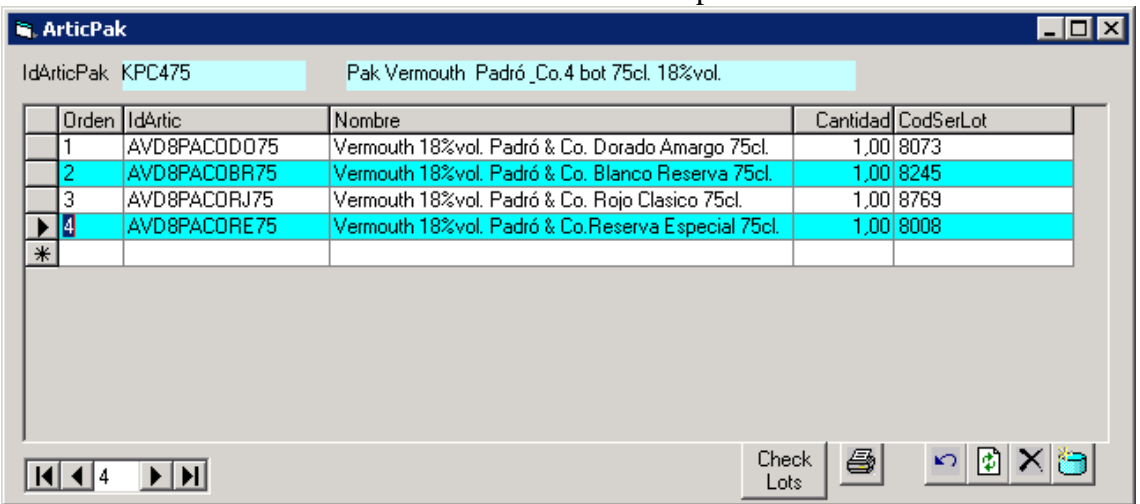

Si es su caso , pulsamos el botón [Ckeck Lots] para comprobar su existencia

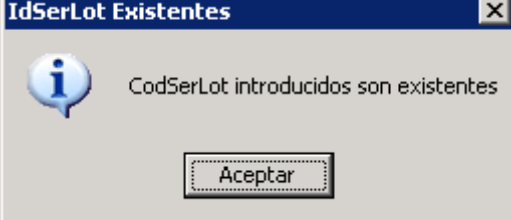

En Pedidos, el articulo Pak operará como un articulo descriptivo normal

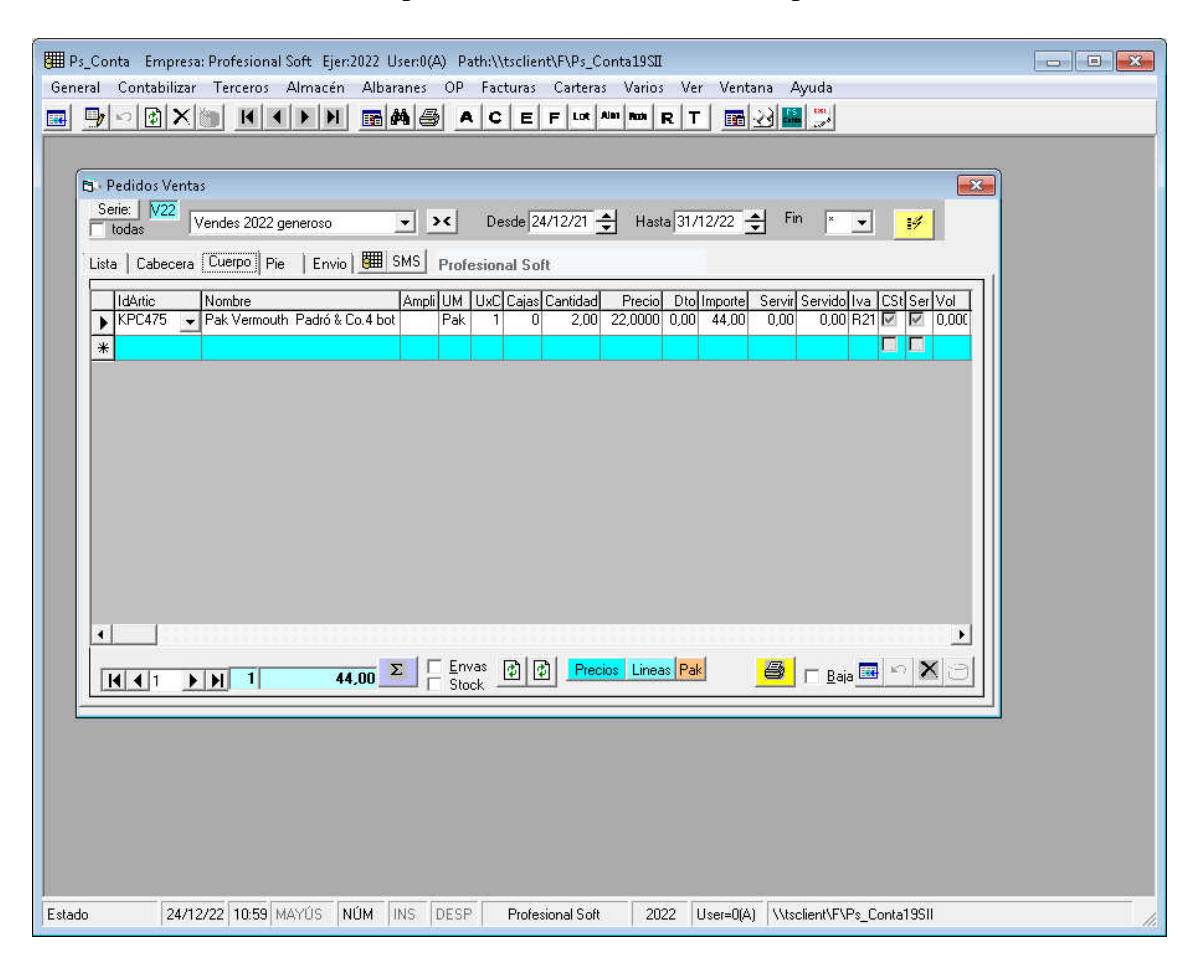

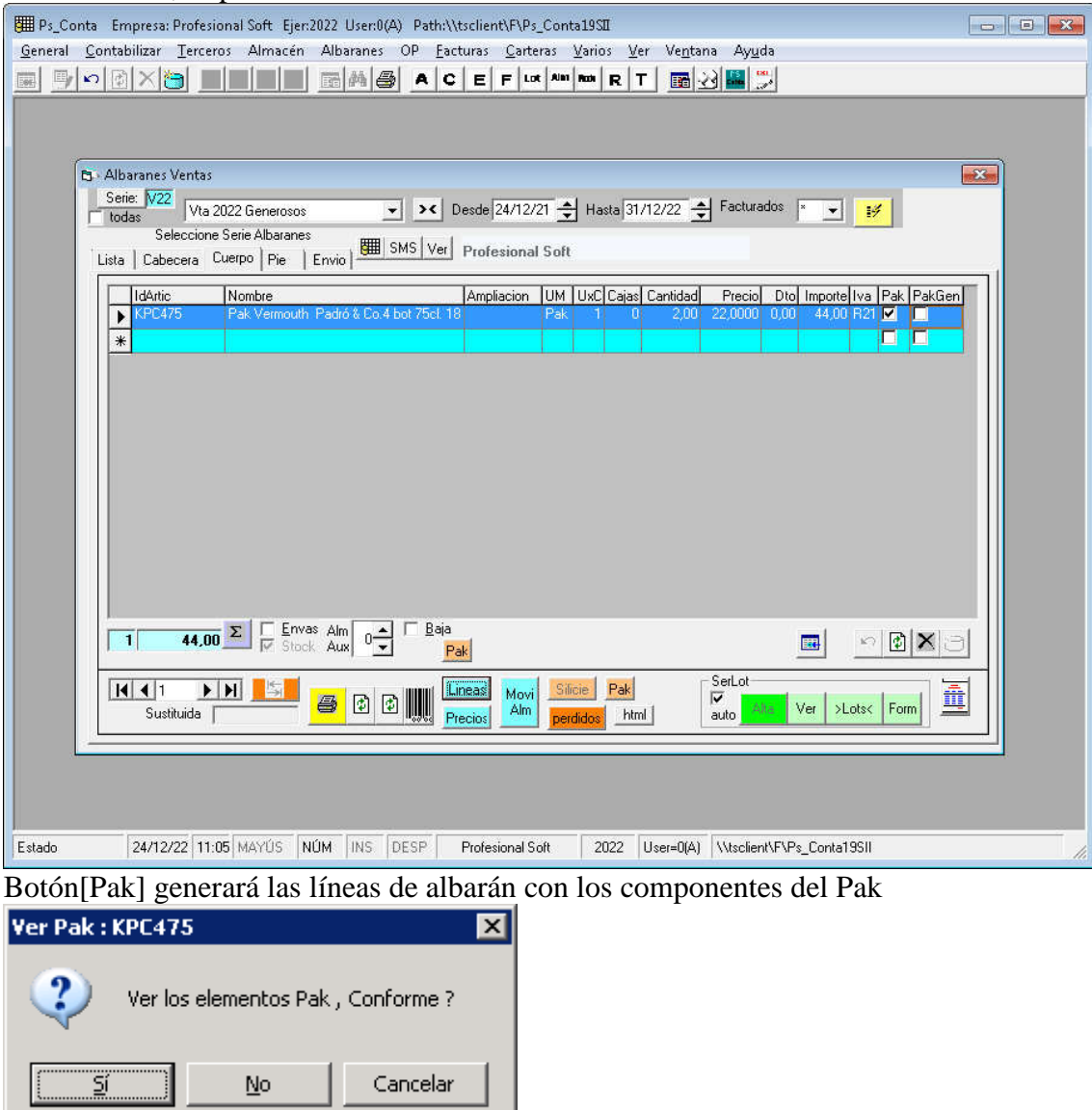

## En Albaranes, se podrá introducir directamente el Articulo Pak o bien desde Pedidos

[Si]predeterminado: permite ver los elementos y modificar los CodSerLot [No] generará automáticamente las lineas del Pak [Cancelar] cancela el proceso

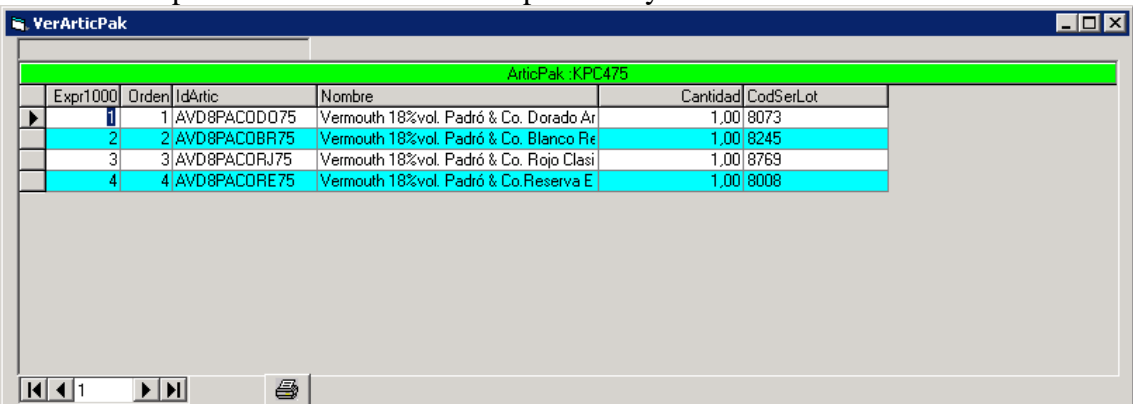

En este form podremos verificar los componentes y modificar los CodSerLot

Después de cerrar el form , Previamente a la generación de las líneas tendremos la opción de continuar o cancelar el proceso

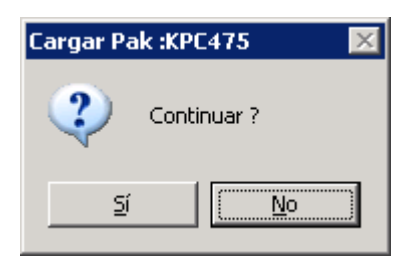

Terminada la generación aparecerá el mensaje de

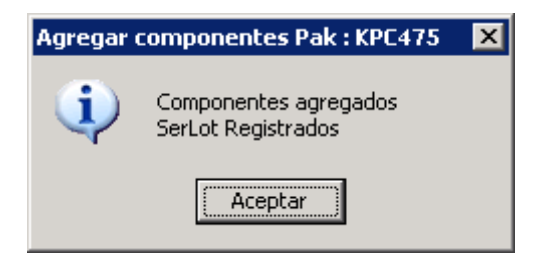

Componentes Pak generados, movimientos de almacén y SerLot , en su caso

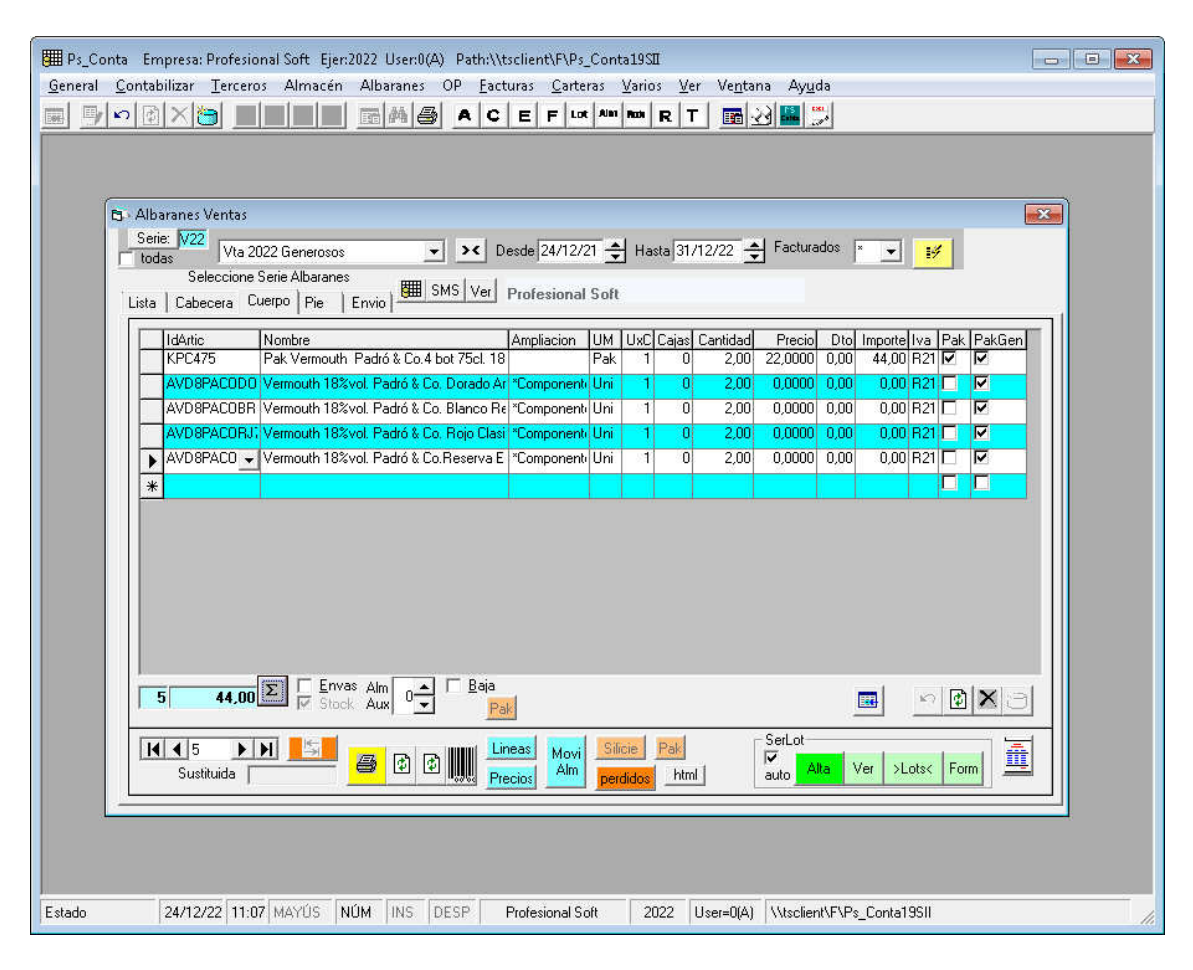

#### **Documentos:**

## Ejemplo Albaran

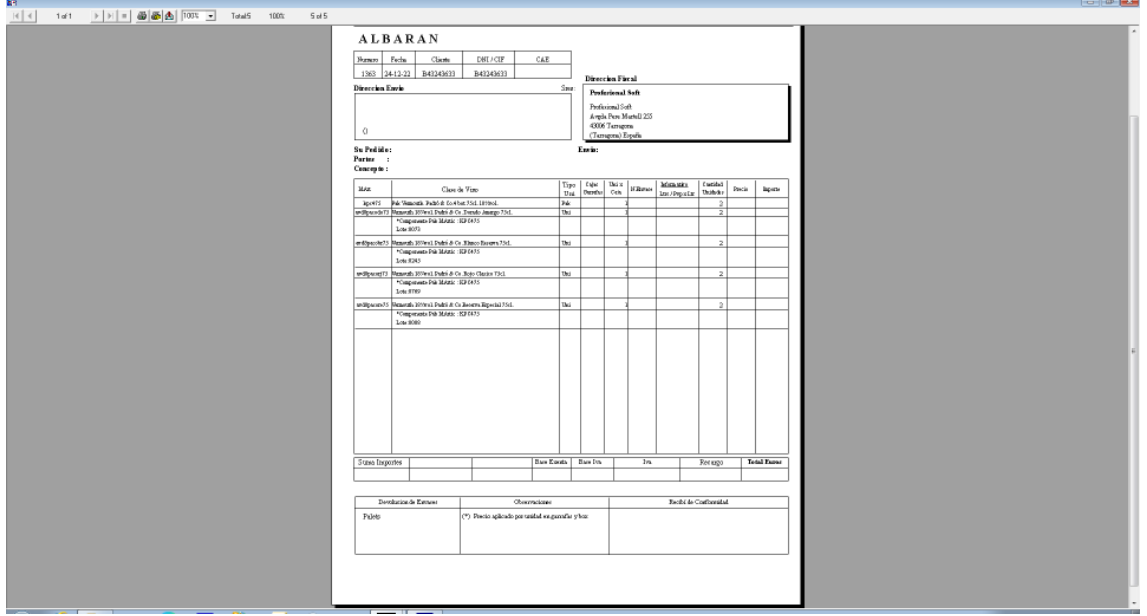

# Ejemplo Factura

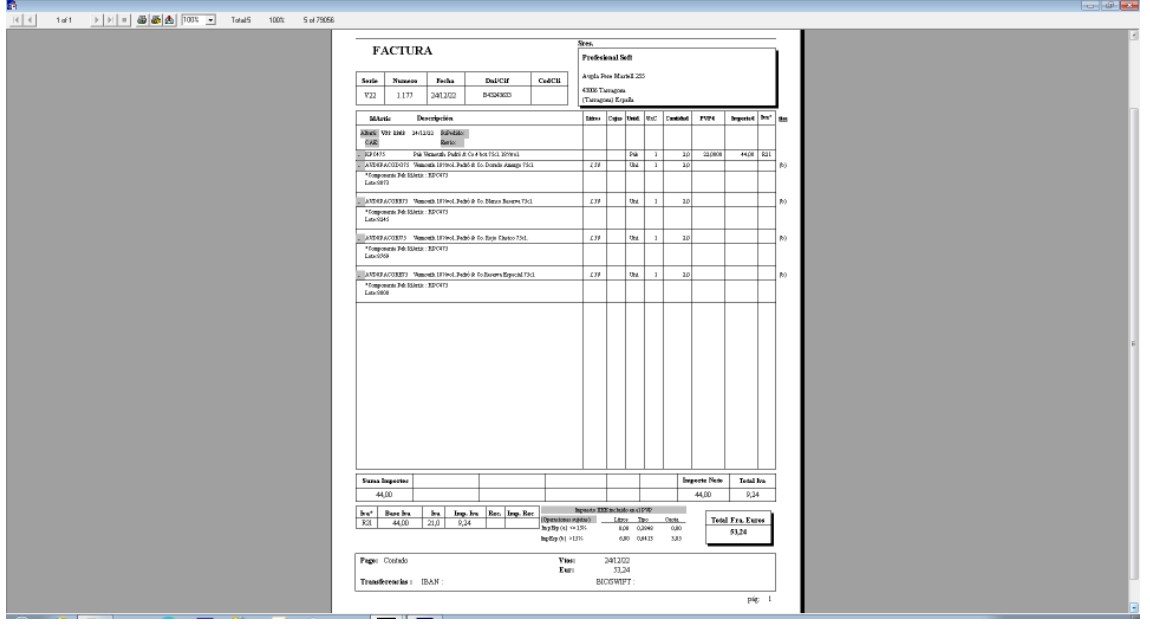